**EE** recitation2.md

# Recitation 2

September 16, 2021

# Topics to Recap

- Rules about Identifiers
	- $\circ$  Identifiers can contain aA through zZ, as well as digits 0 through 9 and underscores
		- Don't start with a number!
	- variablesAndMethodNamesShouldLookLikeThis
	- ClassNamesLookLikeThis
	- o CONSTANTS\_LOOK\_LIKE\_THIS
		- **but you don't need to worry about these**
- Rules about Variable Updates
	- o the left-hand side (LHS) must be a single variable that will store the result of the right-hand side (RHS)
	- o the RHS can be determined in terms of the variable that you're updating
		- $\blacksquare$  i.e.  $x = x + 1$  is OK
	- Variable updates capture the state of the variables at one point in time:
		- $\rightarrow x = y$  doesn't change y, it merely puts the value held in y into variable x.
			- **E** CHANGING y LATER DOES NOT THEN CHANGE x !
- Doubles
	- Like ints, but they express numbers with fractional parts
	- $\circ$  double literals are written as numbers with a decimal point (5.9, 0.0, 1.0001)
	- Most arithmetic works with both doubles and ints
		- Division works a little differently!
		- Modulo (%) is easier to reason about with ints than doubles
	- ints can automatically be promoted to doubles but not vice versa
		- double seven = 7 is ok, int eight =  $8.0$  is not.
- Methods
	- The syntax of a method
		- A method call is a statement that invokes an object's method, allowing the program to perform a particular operation on that object.
		- Calling a method on an object requires appending the "." operator and the method's name to the object's name. The "." operator is also known as the member access operator.
		- A class' public methods are the operations that a program can directly invoke on objects of that class type. The class' public methods are often called the class interface.
		- Programmers influence the behavior of methods by providing additional input values, called method arguments, in a method call. A method call is an invocation of a method's name, causing the method's statements to execute.
		- The method's name can be any valid identifier.
		- A block is a list of statements surrounded by braces.
		- Methods can also perform operations that return a value, known as a return value, to the program.
	- Learn about methods that are already written using javadocs for those methods
		- We did this with [StringTokenizer](https://docs.oracle.com/javase/8/docs/api/java/util/StringTokenizer.html)
	- Some String methods:
		- public char charAt(int index)
- name: charAt
- return type: char
- **P** parameters: one int, representing the index of the string to look up
- public int length()
	- name: length
	- **return type: int**
	- parameters: none!
- public String substring(int start, int stop)
	- name: substring
	- return type: String
	- parameters: one int representing the start index of the substring and then one int representing the stop index.

### Examples for Recap

- 1. You've been tasked with writing a class BankAccount.java
	- o What are the necessary private fields? Write them out with good identifier style.
	- What are some public member methods that a BankAccount would need?
		- For each method you come up with, specify its name, return type, and what parameters it might take in.
- . List the names, return types, and parameter lists for all of the public methods of the Car class that you can interpret from its main method:

```
public class Car {
   // private fields withheld
    // public methods hidden ...
    public static void main(String[] args) {
        Car ferrari = new Car("Ferrari", 2019);
        Car buick = new Car("Buick", 1987);
        ferrari.unlock();
        ferrari.setGear("Drive");
        // accelerate to 50.5 mph over 3 seconds
        ferrari.accelerate(50.5, 3.0);
        double currentSpeed = ferrari.getSpeed()
        // prints "beep beep"
        buick.lock();
        ferrari.crash(buick);
    }
}
```
## Recitation Problem Set

Submit your answers to the following questions to Gradescope. You'll be awarded points primarily on completeness, although some degree of correctness and effort is necessary to earn credit.

#### GROUPS:

(Each row is a group of four)

9/14/2021 recitation2.md - Grip

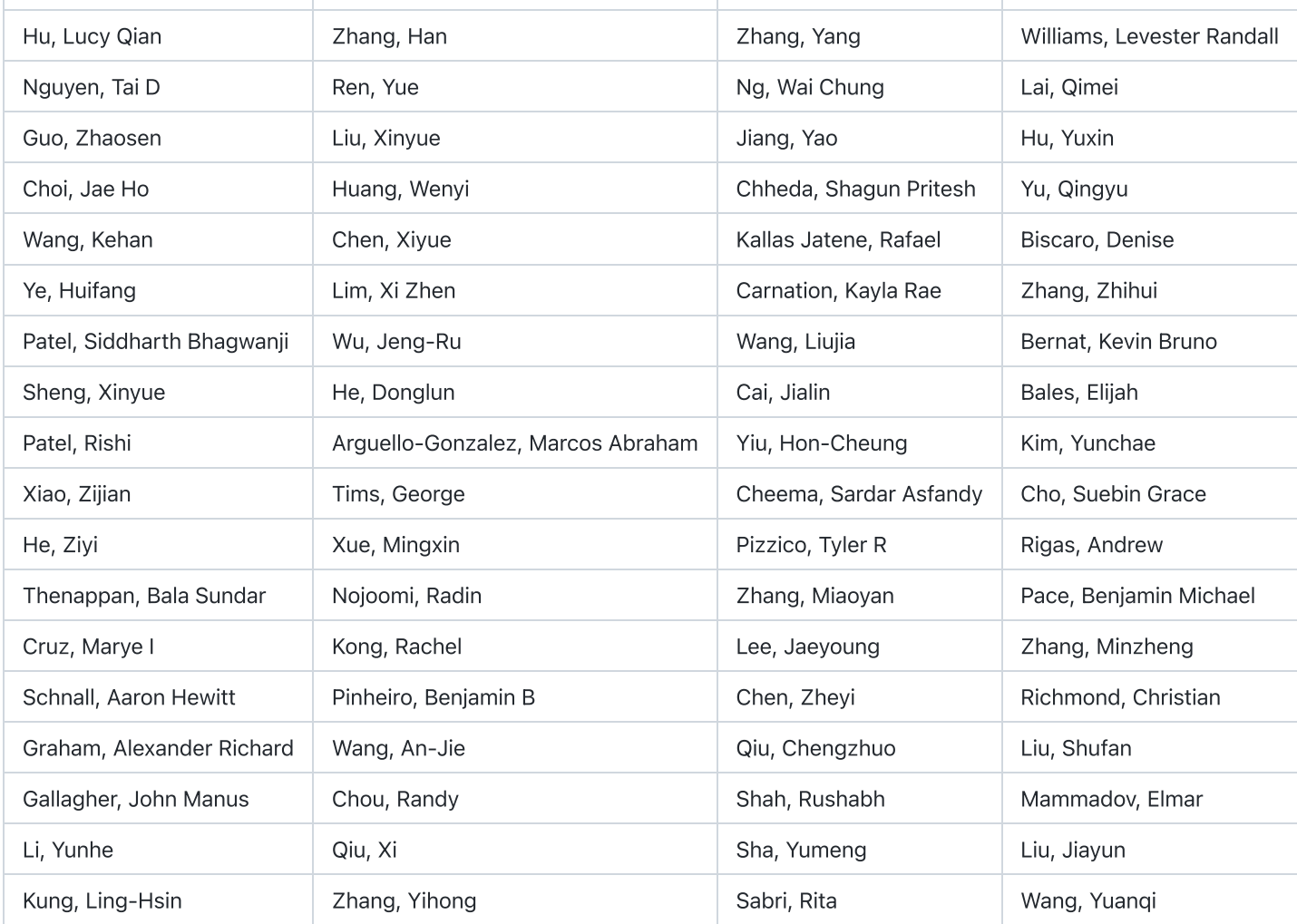

If members of your group are not present, that's OK. If you're alone, join another group. If you're working remotely, feel free to congregate and work together on gather.town. These are the same groups as last time, as I understand we couldn't get that to work before.

1. Correct the following program so that it compiles.

```
public class MultiplePizzaAreas {
```

```
private int pizzasCreated;
public void addNewPizza() {
    pizzasCreated++1;
}
public int getPizzasCreated() {
    return pizzasCreated
}
public void printPizzaArea(double pizzaDiameter) {
    int pizzaRadius;
    int pizzaArea;
    int piVal = 3.14159265;
    // calculate pizza area given a diameter
    pizzaRadius = pizzaDiameter / 2.0;
    pizzaArea = (pival * pizzaRadius) * pizzaRadius);// display results
    System.out.print(pizzaDiameter + " inch pizza is ")
```

```
}
    public static void main (String [] args) {
        MultiplePizzaAreas pizzas = new MultiplePizzaAreas();
        System.out.println(pizzas.getPizzasCreated + " created so far");
        pizzas.printPizzaArea(12.0);
        pizzas.printPizzaArea(16);
   }
}
```
System.out.println(pizzaArea + " inches squared.")

2. Complete LAB 3.11 from the zybook. You can work in the textbook to get instant feedback, although you'll need to submit your solution to Gradescope either way. I've copied the problem below.

Build the Student class with the following specifications:

- Private fields
	- String name Initialized in default constructor to "Louie"
	- double gpa Initialized in default constructor to 1.0
- Default constructor
- Public member methods
	- setName() & getName()
	- setGPA() & getGPA()

```
public class Student {
```

```
// TODO: Build Student class with private fields and methods listed above
```

```
// TODO: Define two private member fields
public Student() {
    // TODO: Define default constructor
}
public void setName(String n) {
    // TODO: Assign parameter to instance field
}
```
// TODO: Add three more methods

```
public static void main(String[] args) {
   Student student = new Student();
   System.out.println(student.getName() + "/" + student.getGPA());
   student.setName("Felix");
   student.setGPA(3.7);
   System.out.println(student.getName() + "/" + student.getGPA());
}
```
}